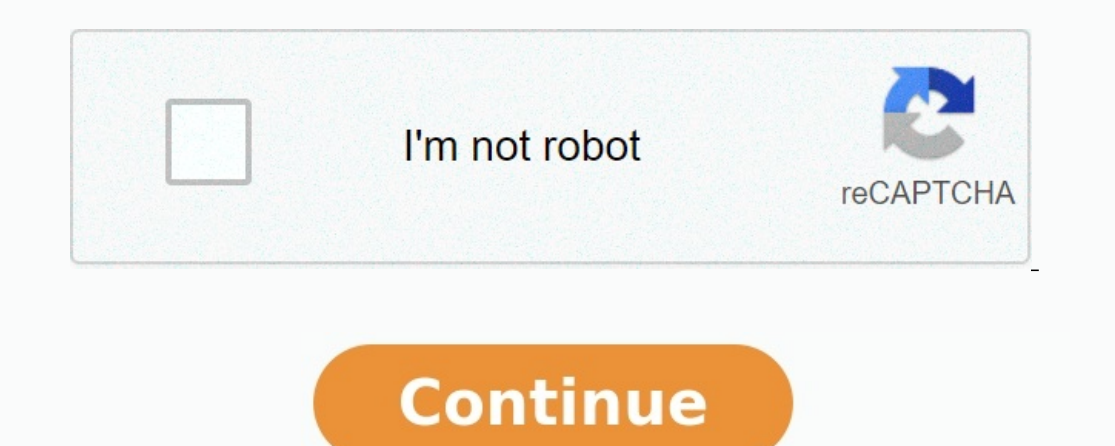

## **Recherche opérationnelle cours s5 pdf**

Télécharger gratuitement TD, QCM, exercices et examens corrigés de Recherche opérationnelle PDF S5. Bachelor / Licence Informatique SMI (3ème année L3). Pour les cours, résumé, livres... vous trouverez les liens au bout de voir le cours de Recherche opérationnelle. Liens dans la section ci-dessous.Pour télécharger le cours complet de Recherche opérationnelle, Cliquez sur le/les liens ci-dessous.Cours complet de Recherche opérationnelleNOTE: dessous.Tourner à la page principale d'Informatique pour voir la totalité des modules (cours, résumés, formation, exercices, td, examens, qcm, livres).Ou visiter directement les exercices des autres modules de la filière i 2002, en année de licence, à la MIAGE de NANCY. L'objectif principal de ce cours est d'acquérir une connaissance approfondie de certaines techniques considérées à l'heure acutelle comme des méthodes de base en Recherche Op faisabilité ou d'optimisation.

### **RECHERCHE OPERATIONNELLE** Corrigé de l'examen Session Juin 2013 Enseignant : Mr. EZZAHAR Ensemble 01, 02 et 03 / S-06 Fait par : A. R.

#### Problème I:

a. Les marges sur coût variable des deux types d'articles B1 et B2 sont respectivement égales à 800 et 1000 MAD.

#### b. Le temps d'emploi des machines est de 60 heures pour chacune.

c. Le temps de passage dans les ateliers de production de chaque article est exprimé en minutes.

Les informations citées au dessus sont résumées dans le tableau ci-après :

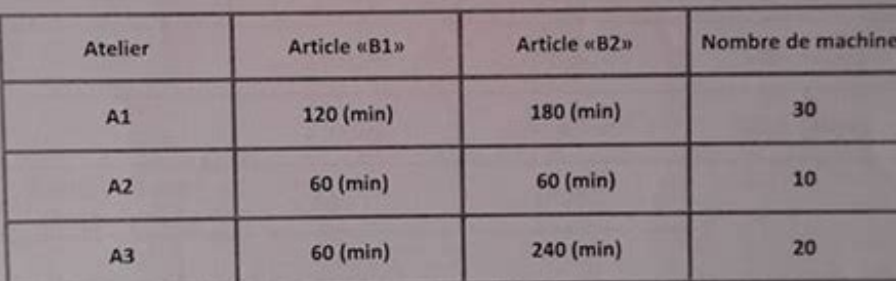

Question n° 1 : Formulation du programme linéaire qui permet de réaliser une marge maximale.

#### $1<sup>ere</sup>$  étape :

\*Calculons la disponibilité maximale des heures pour chaque atelier :

**Pour A1:**  $30 \times 60 = 1800$  **heures Pour A2:**  $10 \times 60 = 600$  heures **Pour A3: 20 x 60 = 1200 heures** 

\*Le temps de passage dans A1, A2 et A3 nécessaire pour produire les deux articles B1 et B2 est exprimé dans le tableau plus haut en minutes, il faut donc transformer le temps puisqu'on a la disponibilité maximale en heures.

Les exercices qui accompagnent ce cours permettent aux étudiants de modéliser des problèmes simples en utilisant les techniques de la Recherche Opérationnelle.

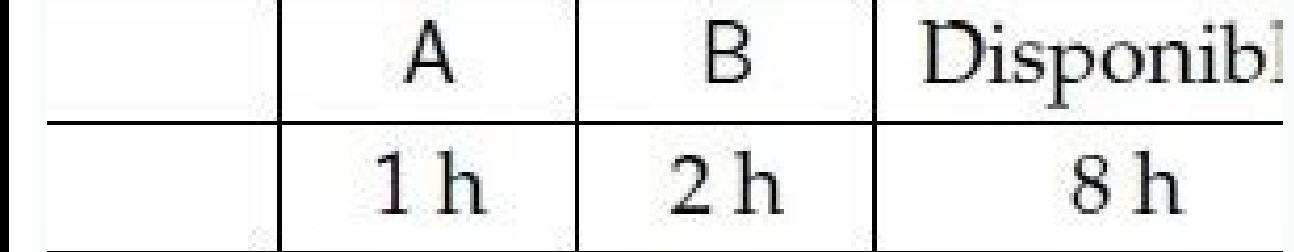

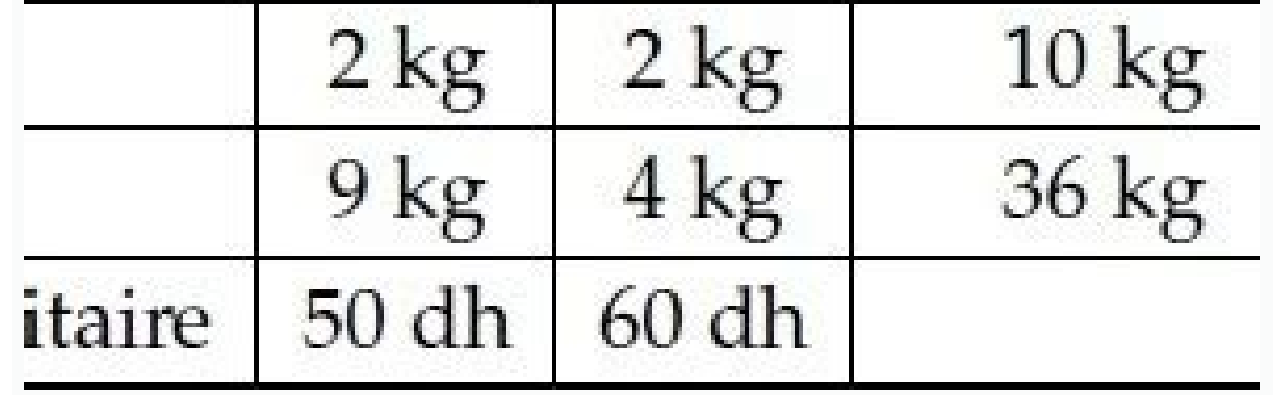

Ils sont simplifiés volontairement et sont choisis suivant l'orientation des étudiants, en majorité dans le domaine de la gestion; mais les techniques utilisées s'appliquent également à la modélisation en ingéniérie et en L'algorithme du simplexe, par exemple, repose sur des arguments élémentaires de l'algèbre linéaire. D'autres méthodes présentées dans ce cours, par exemple celles de la programmation dynamique, sont des cas particuliers de (même en mathématiques). Une justification élémentaire de certains cas particuliers est cependant faisable et donne lieu a` quelques applications intéressantes. D'autres méthode par séparation et évaluation (branch and bou Il est peut-être surprenant de constater que la presque totalité des problèmes d'optimisationsénoncés dans ce cours (hormis ceux relevant de la programmation dynamique) peuvent être résolus à l'aide d'un algorithme de prog minimal dans un réseau, sont proposées.

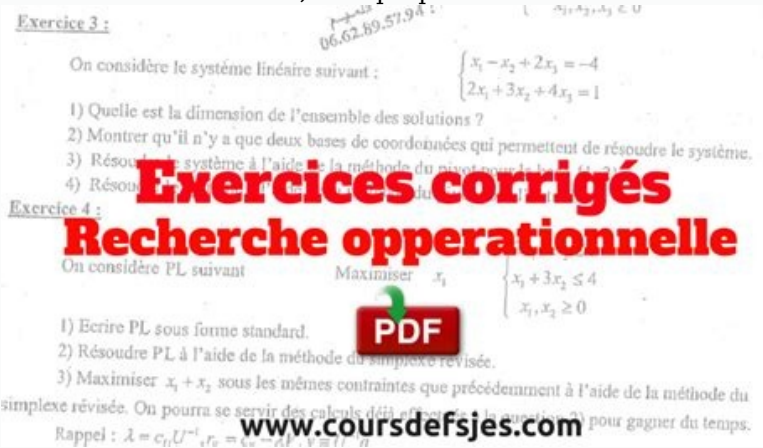

Elles sont souvent développées à partir d'un programme linéaire adapté au problème spécifique et font partie des méthodes standards dans la littérature récente. Ainsi la question du flot de cou^t total minimal permet de pr programmation linéaire. Ils contiennent : - une introduction a` la technique du simplexe, une méthode standard pour la résolution d'un programme linéaire; - la dualité; - la méthode par séparation et évaluation pour la rés nême binaires; - l'analyse post-optimale, qui détermine la variation de la solution en fonction d'un changement des valeurs des paramètres du programme. Le troisième chapitre traite de la théorie des jeux à deux personnes problèmes d'optimisation de flots dans des réseaux: le flot maximal (avec sa coupe minimale) et le flot à cou<sup>2</sup>t total minimal. Le dernier chapitre est une introduction aux méthodes élémentaires de la programmation dyamiq d'incertitudes sur les paramètres. Les algorithmes d'optimisation liés aux graphes (chemin de longueur maximale ou minimale par exemple) ne figurent pas dans ce cours parce qu'ils sont traités dans les cours d'outils conce inspirées par le traité (non publié) intitulé "Recherche Opérationnelle" de Francis Conrad, Professeur a` l'Université Henri Poincaré Nancy 1. Nous le remercions d'avoir mis ce texte à notre disposition. Nous n'avons pas c livres récents en Recherche Opérationnelle, abordent les sujets traités dans ce cours. Une liste, certainement incomplète, d'ouvrages récents est donnée ci-dessous. Bibliographie : C. Guéret, C. Prins, M. Sevaux, Programma

# **Recherche opérationnelle: Formulation**

Ces exercies ne tiennent évidemment pas compte de tous les paramètres d'une véritable analyse professionnelle.

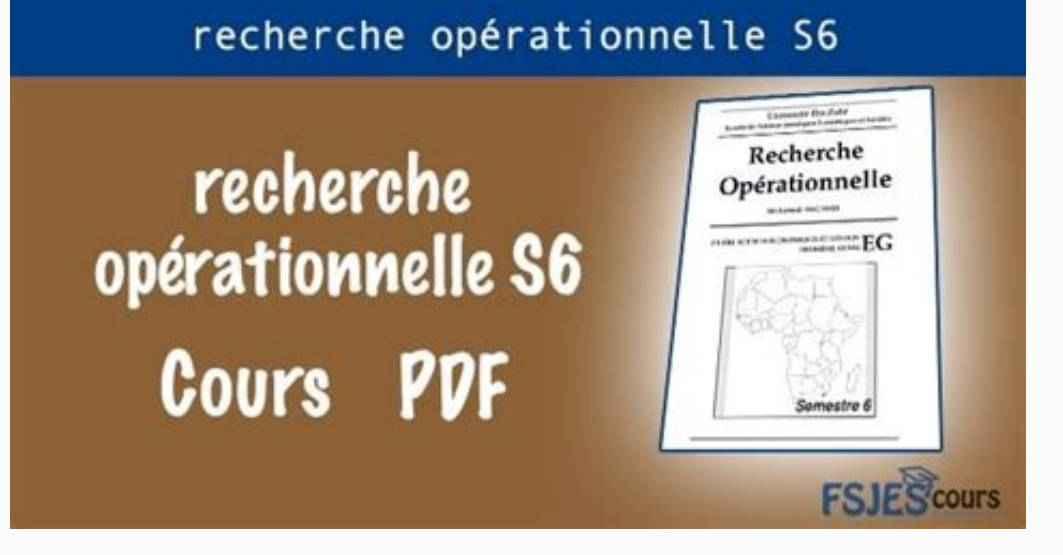

Lemaire, C. Picouleau, Précis de recherche opérationnelle, 5ème éd., Dunod, 2000. Y. Nobert, R. Ouellet, R. Ouellet, R. Parent, La recherche opérationnelle, Ga¨etan Morin, 1995. J. F. Phélizon, Méthodes et modèles de la re optimization and extensions : problems and solutions, Springer, 2001. V.K. Balakrishnan, Network optimization, Chapman and Hall, 1995. G.B. Dantzig, M.N. Thapa, Linear programming, Springer, 1997. H.A. Eiselt, C.L. Sandblo Springer, 2002. G. Sierksma, Linear and integer programming, Marcel Dekker, 2001. R.J. Vanderbei, Linear programming foundations and extensions, Kluwer, 2001. W. Domschke, A. Drexl, Einfu "hrung in Operations Research, 3. Drexl, B. Schildt, A. Scholl, S.

1) Zimmermann, Operations Research Methoden und Modelle. 2. Auflage., Vieweg, 1992. I. Programmation linéaire : Algorithme du simplexe Nous commen cons par quelques exemples qui peuvent être résolus en termes de programmes La table ci-dessous donne la composition et le cou^t de 9 alliages standards de plomb, zinc et étain. Alliage 1 2 3 4 5 6 7 8 9 plomb (%) 20 50 30 30 60 40 10 10 2inc (%) 30 40 20 40 30 30 50 30 40 10 10 60 80 cou^t unitai permet de fabriquer a` coût minimal un alliage contenant .

30 % de plomb ; . 30 % de plomb ; . 30 % de plomb ; . 30 % de plomb ; . 30 % de plomb ; . 30 % de plomb ; . 30 % de plomb composition ; son cou^t unitaire est de 7.6. Le mélange, à parts égaux, des alliages 6, 7, 8 et 9 do  $80 = 40$  % cou^t unitaire : Procédons de fac on plus systématique pour obtenir le mélange de cou^t minimal : xi partie de l'alliage j dans le mélange recherché (j=1,,9),  $30\%$  de plomb :  $0.2$  x1 +  $0.5$  x2 + +  $4.1$  x9 sous les contraintes :  $30\%$  de plomb :  $0.2$  x1 +  $0.5$  x2 + +  $0.1$  x9 = 0.3 (3)  $40\%$  d'étain :  $0.5$  x1 +  $0.1$  x2 + +  $0.1$  x2 + +  $0.1$  x2 + +  $0.1$  x2 + +  $0.1$ 

 $0.8 \text{ x}9 = 0.4$  (4) Le programme linéaire consiste à minimiser z(x1,x2, ,x9) sous les contraintes (1)-(4). La fonction z est souvent appelée la fonction - objectif (ou fonction objective).

Remarque : (1)-(4) est un système linéaire de quatre équations et 9 inconnus. Le problème est donc de trouver, dans l'espace affine des solutions, la solution qui minimise la valeur de z(x1, ,x9). b) Problème de transport commandés 200 containers chacun. Les cou^ts de transport par containers sont les suivants : magasin A B C dépôt D1 3.4 2.2 2.9 dépôt D2 3.4 2.2 2.5 Le but est de minimiser le cou^t total de transport des containers des dép magasin j (i = 1,2, j = A,B,C) Le programme linéaire s'énonce de la fac, on suivante : minimiser z(xij, i = 1,2, j = A,B,C) = 3.4 x1A + 2.9 x1C + 3.4 x2A + 2.5 x2C sous les contraintes - de disponibilité : x1A + x1B + x1C valeurs entières La forme générale du problème de transport s'énonce comme suite : p dépôts D1,D2, ,Dp q magasins M1,M2, ,Mq ai quantité disponible au dépôt Di i = 1, ,p bj quantité demandée par le magasin Mj j = 1, ,q fij  $\geq 0$  (éventuellement à valeurs entières) Remarque : 1) Le choix du signe d'égalité ou d'inégalité dans les contraintes concernant les dépôts et les magasins dépend du contexte concret. 2) (quantité disponible  $\geq$  qua  $1 + 3 + 2 = 12$ <br>  $7 + 1 + 2 + 2 = 14$ <br>  $7 + 1 + 2 + 2 = 14$ <br>  $7 + 1 + 2 + 2 = 14$ <br>  $7 + 1 + 2 + 2 = 14$ <br>  $7 + 1 + 2 + 2 = 14$ <br>  $7 + 1 + 2 + 2 = 14$ <br>  $7 + 1 + 2 + 2 = 14$ <br>  $7 + 1 + 2 + 2 = 14$ <br>  $7 + 1 + 2 + 2 = 14$ <br>  $7 + 1 + 2 + 2 = 14$ <br>  $7 + 1 + 2 + 2 = 14$ <br>  $7 + 1 + 2$ est donnée par z(x1,x2) = 4 x1 + 3 x2 = constante solution graphique : (ligne coupée ---). On obtient la solution optimale en effectuant une translation parallèle de cette direction du haut vers le bas jusqu'a` ce que le qu'aux programmes avec trois variables au plus. I.3. La méthode du simplexe. I.3.1. Forme générale d'un programme linéaire. En forme générale un programme linéaire se lit de fa, con suivante : maximiser sous les contraint

 $1$  a a ann a2111 a2212 a2n  $x = ...$  , c = (c ,c , c ), b =  $...$   $x = ...$  a a ann a2111 a2212 a2n  $\alpha = \alpha$  ann On dit que (P) est sous forme canonique. Autre forme : (P =) maximiser z(x) = cx sous les contraintes Ax = b, x ≥ 0. On dit que (P =) est sous forme standard. Proposition aire en forme standard s'écrit en form  $0$  ou` ei : variable d'écart. Soit la matrice d'identité d'ordre m, le vecteur d'écart. Alors  $0$  (forme standard s'écrit en forme standard s'écrit en forme canonique et inversement. Preuve. a)  $Ax \le b$ ,  $x \ge 0$  (forme can  $X = b$  (forme standard). Posons m−fois b)  $Ax = b$  (forme standard)<br>
(forme canonique).<br>
Exercice : Ecrire le programme linéaire suivant sous forme canonique).<br>  $\frac{1}{2}x^2 + x^2 + x^2 = 14$   $\frac{1}{2}x^2 + x^2 = 14$   $\frac{1}{2}x^2 + x^2 =$  $7x1 + 2x2 + x4 = 14$ <br>  $7x1 + 2x2 + x4 = 14$ <br>  $7x1 + 2x2 + x4 = 14$ <br>  $7x1 + 2x2 + x4 = 14$ <br>  $7x1 + 2x2 + x4 = 14$ <br>  $7x1 + 2x2 + x4 = 14$ <br>  $7x1 + 2x2 + x4 = 14$ <br>  $7x1 + 2x2 + x4 = 14$ <br>  $7x1 + 2x2 + x4 = 14$ <br>  $7x1 + 2x2 + x4 = 14$ <br>  $7x1 + 2x2 + x4 = 14$ <br>  $7x1 + 2x2 + x4$ base réalisable, la base étant  $I = \{3,4\}$  (troisième et quatrième composante de x), les variables bases étant x3 = 12 et x4 = 14. Remarquons que x n'est pas optimal :  $z(x) = cx = 0$ .

La procédure d'optimisation se fait par une suite de tableaux, appelés tableaux du simplexe. Le premier résume les données et les variables de base. La dernière ligne est égale à -c. Premier tableau du simplexe c 4 3 0 0 c  $\tilde{B}$ ,  $x \ge 0$  ou iver matrice m x n. On peut supposer sans restriction de généralité que rang A = m < n. Rappel : Rang A = nombre (maximal) de lignes linéairement indépendantes de A = nombre (maximal) de colonnes liné  $5x1 + 5x2 \le 10$ ,  $10x1 + 10x2 \le 20$ , Rang . Si m = n, la solution de Ax = b est unique et donnée par x = A-1b. Il n'y a donc rien a` maximiser. Définition. Posons A = (a1,a2, ,an)  $AJ = \{a j, j \in J\}$ . et si Rang AJ = Rang . S Alors Rang A = 2 = m, n = 4, Rang AJ = 2, variable de base :  $x3 = 12$ ,  $x4 = 14$ , variable hors base :  $x1 = x2 = 0$ , solution de base réalisable : b. Remarque : L'avantage de passer de la forme canonique a la forme standard est qu'on obtient immédiatement une solution de base réalisable qui sert de solution de départ pour l'algorithme du simplexe. Les variables de base sont les variables d'écart.

 $z(x) = cx = cJx$  ou cJ = (cj, j ∈ J). Le but est de trouver une autre base réalisable, notée J, et une solution de base réalisable associée, notée x, tel que z(x) > z(x) (x est meilleur que x). La méthode du simplexe consiste notée xk. On dit que  $xr$  est variable sortante de la base  $= 0$ , xk est variable entrante dans la base J : xk = 0  $\rightarrow$  xk > 0. On aura donc. Question : Comment choisir r et k ? Réponse : .

Choisir r tel que 0 (c'est-à-dire choisir r tel que toutes les contraintes sont satisfaites par x). . Choisir k tel que z(x) > z(x) (augmentation de la valeur de z). Il faut maintenant des formules sont développées dans l toutes les colonnes de A s'écrivent comme combinaison linéaire de b1,b2, bm; en particulier (1) Il faut supposer. Remarquons que, gra ce à la forme particulière des b1 et b2 dans l'exemple, les coefficients aik ci-dessus

(2) Comme x est solution de base réalisable, on a . On pose  $= 0$  pour  $i \in J$ . x est alors solution de base réalisable de (P =) par rapport a` 0. Il s'ensuit de (2) que Il faut donc choisir r tel que

(7) On a en fait parce que . En appliquant ceci a` notre exemple nous obtenons le deuxième tableau du simplexe par rapport a` la base. Deuxième tableau du simplexe c 4 3 0 0 cj variables de base x1 x2 x3 x4 0 6 0 22/7 1 -3 z(x) 8 0 -13/7 0 4/7 Comme on a déjà vu e partie 2) la valeur de z est passée de zéro à 8, mais il y a encore des valeurs négatives en dernière ligne du tableau. Un autre changement de base doit être effectué en appliquant tableau s'interprète de même fa\_con que le premier : avec solution de base réalisable Notons aussi que la structure des colonnes qu correspondent aux variables de base (x1 et x3) est la même que celle des colonnes qui corr tableau, en appliquant les formules (2) a` (7).

La valeur de z passe alors de 8 a` 127/11, et cette valeur est maximale parce que toutes les valeurs de la dernière ligne sont non négatives. La solution optimale est donc<sup>~</sup>, ce qui confirme le résultat obtenu en I.2. Ell 7/22 -1/11 -3/22 2/11 z(x<sup>\*</sup>) 127/11 0 0 13/22 7/22 Troisième tableau du simplexe I.4. Existence et unicité d'une solution optimale. Dans cette section nous résumons ce qui a été dit en I.3, et nous étudions les divers cas ajouté zj = −cj en dernière ligne, trois cas sont possibles : (i) zj −cj ≥ 0 pour j = 1, ,n.

I.3.3. Changement de base réalisable. Soit x une solution de base réalisable de (P =).

. (3) 2) Choix de . Soit x une solution de base réalisable par rapport a` la base J. Alors Notons.

 $\text{et il existe i ∈ J tel que.}$ (4) Retour a` l'exemple : J = {3,4}, c3 = c4 = 0, et donc zj = 0 pour j = 1,2,3,4. Donc  $\text{A}$  Donc k = 1. Choix de = 2. N4 sort de la base, et x1 entre en base. Nouvelle base  $J = \{3, 1\}$ . D'après (2) on a  $= 2$ . Donc  $2 = 8$ .

I = {3,4} a`J = {3,4} a`J = {3,4} a donc permis d'augmenter la valeur de z à 8, mais ce n'est pas encore la valeur maximale. 3) Calcul du nouveau tableau. Reprenons la transformation obtenue en 1) de x → x qui a permis d' démarches 1) et 2) plusieurs fois pour arriver a` une solution de base réalisable qui est un point maximal de z. Il nous faut donc un deuxième tableau ou xJ est remplacé par xJ et qui admet la même interprétation que le pr remplacé par A = (aij, i = 1, ,m,j = 1, ,n), suivant les formules : On aura alors (6) ou `, sont les nouvelles variables de base. La dernière ligne du nouveau tableau se calcule de la même fa con :

La solution de base réalisable x est déjà optimale.

Elle est solution optimale unique ou non unique (voir les exemples ci-dessous).

(ii) Il existe  $j \in \{1, n\}$  tel que z $j - cj < 0$  et aij  $\leq 0$  pour tous  $i \in J$ .

Le domaine des solutions réalisables est alors non-borné et le problème a été mal posé, parce que max  $z(x) = +\infty$ .

 $1 + x^2$  sous les contraintes  $-x^1 + x^2 \le 1$ ,  $x^1, x^2 \ge 0$ . (iii) Le cas habituel : il existe  $j \in \{1, n\}$  tel que  $zj - cj < 0$ , et il existe  $i \in J$  tel que  $zj - cj < 0$ , et il existe  $i \in J$  tel qu'il a été décrit en partie I.3

dessus. Est-ce possible que le simplexe n'aboutit pas, c'est-à-dire que, dans le cas (iii), on arrive dans un loop ?

 $12 \leq 1$ ,  $-x1 + x2 \leq 1$ ,  $x1 + x2 \leq 1$ ,  $x2 + x2 \leq 1$ ,  $x2 + x2 \leq 1$ ,  $x3 + x2 \leq 1$ ,  $x4 + x2 \leq 1$ ,  $x5 + x2 \leq 1$ ,  $x6 + x2 \leq 1$ ,  $x7 + x2 \leq 1$ ,  $x8 + x2 \leq 1$ ,  $x9 + x2 \leq 1$ ,  $x1 + x2 \leq 1$ ,  $x2 + x2 \leq 1$ ,  $x3 + x2 \leq 1$ ,  $x4 + x2 \leq 12$ , direction indiquée par la fonction a` maximiser. La partie de cette droite qui appartient au bord de l'ensemble des solutions réalisables est donc l'ensemble des solutions réalisables. Remarquons que le simplexe nous donne réalisable optimales. Les autres solutions réalisables optimales sont les combinaisons convexes de ces solutions de base optimales.

Il est toujours vrai que les solutions de base optimales sont des points extrémaux de l'ensemble convexe des solutions optimales (voir Théorème 5.2). 2) maximiser z(x1,x2,x3) = x1 - 2x2 + x3, sous les contraintes x1 - 2x2 -3 -1 0 1 z(x) 0 -1 2 -1 0 0 Deuxième tableau c 1 -2 1 0 0 c variables de base x1 x2 x3 x4 x5 0 7 0 -1/2 3/2 1 -1/2 1 3 1 -3/2 -1/2 0 1/2 -3/2 0 1/2 7 70 1/2 2 x3 3 4 x5 1 14/3 0 -1/3 1 2 13 1 -3/3 -1/3 1 16/3 1 -5/3 0 1/3 on arrive a vand time supplementaire du simplexe (k = 5, r = 2) on arrive a vane autre solution de base optimale  $x = t(0, 0, 10)$  : Quatrième tableau c 1 -2 1 0 0 c variables de base x1 x2 x3 x4 x5 1 10 1 -2 1 1 0 0 10 1 0 Indépendant du simplexe on peut vérifier directement que les vecteurs suivants sont des solutions optimales eux aussi : pour tous φ > 0 On a évidemment z(x) = z(xφ) = 10 pour tous φ > 0. Terminons ce paragraphe par des pr  $z(x) = cx$  sous les contraintes Ax = b, x ≥ 0 Théorème 4.1.Soit une solution de base réalisable de (P =) par rapport à une base  $= \text{rang } A$ . Soit . Si zi – ci ≥ 0 pour tous j = 1, n, x est solution de base réalisable optimale.

 $\{1, a\} \in \{1, a\}$ , an),  $\{3\} = (a_1, a_2, a_1)$ ,  $\{4\} = (a_1, a_2, a_1)$ ,  $\{4\} = (a_1, a_2, a_1)$ ,  $\{5\} = (b_1, b_1, b_1, c_1)$ ,  $\{6\} = (b_1, b_1, c_1)$ ,  $\{7\} = (b_1, b_1, c_1)$ ,  $\{8\} = (b_1, b_1, c_1)$ ,  $\{8\} = (b_1, b_1, c_1)$ ,  $\{9\} = ($ l'ensemble est solution réalisableest un ensemble non borné. Preuve. On reprend les notations du Théorème 4.1. Comme aik ≤ 0 par hypothèse,.

On pose Donc xφ définie par comme ci-dessus et par = 0 pour i /∈ [∪{k} est une solution réalisable de (P =), mais pas nécessairement une solution de base réalisable. puisque zk − ck < 0. En faisant tendre on voit que z(x la ou les solutions optimales se trouvent toujours sur le bord de l'ensemble convexe des solutions réalisables. Si la solution optimale était unique il s'agissait d'un point extrémal. Ceci n'est pas un hasard ; c'est en f si x1,x2  $\in$  E,  $0 < \lambda < 1$  =  $\lambda$ x1 +  $(1 - \lambda)x$ 2  $\in$  E.

 $\{Y\}\}$   $\{X\}\}$   $\{X\}\}$   $\{X\}\}$   $\{X\}\$   $\{X\}\$   $\{Y\}\$   $\{Y\}\$   $\{X\}\$   $\{X\}\$   $\{X\}\$   $\{X\}\$   $\{X\}\$   $\{X\}\$   $\{X\}\$   $\{X\}\$   $\{X\}\$   $\{X\}\$   $\{X\}\$   $\{X\}\$   $\{X\}\$   $\{X\}\$   $\{X\}\$   $\{X\}\$   $\{X\}\$   $\{X\}\$   $\{X\}\$  standard est alors donnée par maximiser  $z(x) = cx$  (P =) sous les contraintes ( Lemme 5.1. Soit Γ (resp.

 $\Sigma$ ) l'ensemble des solutions réalisables de resp. de (P =)) : Γ et Σ sont des ensembles convexes et fermés. Esquisse de la preuve. A démontrer a) x1,x2 ∈ Γ, 0 < λ < 1 = xdef = λx1 + (1 - λ)x2 ≥ 0 et Ax ≤ b b) et pareil

uniquement de solutions de base de (P =). Le théorème suivant nous dit que ce sont en fait les points extrémaux de M. Théorème 5.2 est solution de base réalisable de (P =) si et seulement si est point extrémal de Σ. Remar Les exemples ou ` la solution n'est pas unique montrent que les solutions optimales se trouvent sur le bord. Le théorème suivant confirme ce fait. Théorème 5.3. Chaque solution optimale de (P) (resp. de (P =)) fait partie

. Mais), ce qui est une contradiction a` l'hypothèse que u est un point maximal de z. Est-ce possible qu'il existe des solutions optimales, mais qu'il n'existe pas de solution de base. Preuve solution de base réalisable optimale ? Le simplexe, ne traitant que de solutions de base ne permettrait alors pas de trouver une solution optimale. Le théorème suivant dit que ceci n'est pas le cas. Théorème 5.4.Si (P =) possède une soluti trouvent sur le bord de Σ par le théorème 5.3., et il existe toujours une solution de base réalisable optimale, qui est un point extrémal de Σ d'après le Théorème 5.2. et qu'on trouve a` l'aide du simplexe. Jusqu'a` prése une solution réalisable initiale est facile a` obtenir, et l'algorithme du simplexe s'applique directement a` la forme standard associée. Si le programme de départ est déjà en forme standard, une solution initiale n'est pa sous les contraintes x1 + x2 - x3 = 3, -x1 + 3x2 = -4 et x1,x2,x3 ≥ 0. Nous présentons dans cette section deux techniques qui permettent de trouver une solution de base réalisable qui sert de solution initiale pour le sim contraintes Ax = b, x ≥ 0 (A matrice m × n, Rang A = m < n). En ajoutant des variables d'écarts (de signe positif ou négatif) il est toujours possible de mettre un programme linéaire en la forme (P =) ci-dessus avec. S'il contraintes des variables artificielles yi ≥ 0 : Ax = b est remplacé par. Les nouvelles contraintes me sont bien sur pas équivalentes aux contraintes initiales. On pénalise les yi > 0 en remplac, ant la fonction-objectif initiale. Diminuant considérablement la valeur de z, elles vont dispara^itre de la base au cours des étapes du simplexe. Etant finalement des variables hors base, leur valeur sera égale à zéro et le programme linéaire réso contraintes. S'il y a des composantes de b qui sont négatives, on multiplie par (−1) les contraintes initiales concernées. La solution de base réalisable initiale est y = b. On exprime zen termes de variables hors base en n'a alors pas de solutions de base réalisables et donc pas de solutions réalisables du tout. En effet : Si (P =) possède une solution de base réalisable (c'est-à-dire tel que Ax = b), le M >> 0 aurait fait sortir tous les  $P = 0$  ( $i = 1,2,...,m$ ). Il reste alors solution de ( $P = 0$ , parce que yi = 0 ( $i = 1,2,...,m$ ). Il reste alors à se persuader qu'il s'agit de la (ou d'une) solution de base réalisable optimale de (P) (voir Théorème 4.1.). Exemp  $-1+2M$   $2-2M$  c variables de base x1 x2 0 y1 3 1 1 0 y2 4 1 -3 -7M -7M 1-2M -2+2M -1 0 Deuxième tableau c  $-1+2M$  2-2M ci variables de base x1 x2 -1+2M x1 3 1 1 0 y2 1 0 -4 -3+4 -7M -3-M 0 -1 1 Troisième tableau c -1+2M  $1, 2, 3, 3, 4$ .  $1, 2, 3, 3, 4$ .  $1, 2, 3, 3, 4$  = -6. I.6.2. Le programme auxiliaire. Supposons que le programme linéaire à résoudre soit donné par maximiser z(x) = cx, (P =) sous les contraintes Ax = b, x ≥ 0. La métho  $M \rightarrow \infty$  . On résoud donc le programme auxilaire (PA), donné par =1 maximiser à maximiser lim z"(x,y) = m  $M \rightarrow \infty$  . On résoud donc le programme auxilaire (PA), donné par =1 maximiser (PA) sous les contraintes. On appliqu  $y_1 = 12$ ,  $x_1 + 2x_2 + 3x_3 + y_4 = 12$ ,  $x_2 + x_3 + x_4 = 12$ ,  $x_3 + x_4 = 12$ ,  $x_4 + 2x_2 + x_3 = 12$ ,  $x_1 + x_2 + 5x_3 = 12$ ,  $x_1 + 2x_2 + 6x_3 + x_4 = 13$ ,  $x_1, x_2, x_3, x_4 \ge 0$  maximiser  $z''(x,y) = -y_1 - y_2 = -14 + 2x_1 + 3x_2 + 6x_3$  sous  $x_$ (x4 tient lieu de variable artificielle) c 2 3 6 0 0 0 c variables de base x1 x2 x3 x4 y1 y2 0 2 1 2 1 × 0 1 0 0 12 1 1 5 0 0 1 0 13 1 2 6 1 0 0 - Deuxième tableau c 2 3 6 0 0 0 c variables de base x1 x2 x3 x4 y1 y2 6 2 1 y1 = 0 y2 = 0. La valeur maximale de z"(x,y) étant négative, le programme linéaire en question n'a pas de solution réalisable. 2nd cas. max z"(y) = 0. La solution optimale de (PA) peut servir de solution de base réalisable variables hors base et appliquer le simplexe à (P =). Exemple : maximiser z(x1,x2,x3,x4) = x1 + x2 + x3 + x4 sous 2x2 + x3 = 2 x1 + x2 + 5x3 = 12 x1 + 2x2 + 6x3 + x4 = 13, x1,x2,x3,x4 ≥ 0. maximiser sous (PA) z"(x,y) = -y

 $x1, x2, x3, x4, y1, y2 \ge 0$  Premier tableau (x4 tient lieu de variable artificielle) c 1 3 6 0 0 0 c variables de base x1 x2 x3 x4 y1 y2 0 2 0 1 0 1 1 4 -1 -3 -6 0 0 0 C variables de base x1 x2 x3 3 0 1 0 6 2 0 2 1 0 2 1 0 2 z"(x) -2 -1 9 0 Troisième tableau c 1 3 6 0 0 0 c variables de base x1 x3 x4 y1 y2 6 2 0 2 1 0 1 0 0 1 0 1 0 -1 1 1 1 1 1 -10 0 1 -6 0 -14 z"(x) -1 0 -1 0 1 0 0 Quatrième tableau c 1 3 6 0 0 0 c variables de base x1 x2 x3 2 -1 -2 6 = x3 0 0 0 1 3 = x2 1 0 1 0 -1 1 1 1 = x1 11 1 0 0 -9 0 4 1 10 1 -14 z"(x) 0 0 0 0 La solution optimale est : x1 = 11, x2 = 1, x3 = x4  $y_1 = y_2 = 0$ ,  $z''(x,y) = 0$ . Cette solution sert de solution initiale pour le simplexe appliqué au programme de départ. Afin d'exprimer  $z(x1,x2,x3,x4) = x1 + x2 + x3 + x4$  en termes de variables hors base, on lit le quatrième tableau  $1 + x^2 + x^3 + x^4 = 9x^4$  On en déduit  $z(x1, x2, x3, x4) = x1 + x2 + x3 + x4 = 9x4 + 12$  (x4 étant variable hors base). Cinquième tableau c 0 0 0 9 c variables de base x1 x2 x3 x4 0 = x3 0 0 0 1 2 \* 0 = x2 1 0 1 0 - 1 0 = x1 11 1 0 0 - 9

 $0 \le 0 \le 4.5$   $0 \le 0 \le 4.5$   $0 \le 0 \le 4.5$   $0 \le 4.5$   $0 \le 4.5$   $0 \le 4.5$   $0 \le 4.5$   $0 \le 4.5$   $0 \le 4.5$   $0 \le 4.5$   $0 \le 4.5$   $0 \le 4.5$   $0 \le 4.5$   $0 \le 4.5$   $0 \le 4.5$   $0 \le 4.5$   $0 \le 4.5$   $0 \le 4.5$   $0 \le 4.5$   $0 \le 4.5$   $0 \le 4.5$ production. Notons : xj nombre d'unités du produit Pj fabriquées en entreprise I (j = 1,2, n) aij nombre d'unités de la matière première Mi utilisées pour la fabrication d'une unité de Pj cj bénéfice de l'entreprise I en v maximiser  $z(x) = cx$  sous les contraintes de disponibilité. En forme matricielle les contraintes se lisent : Ax  $\leq$  b,  $x \geq 0$  ou ` A = (aij; i = 1,2,, m, j = 1,2,, m, j = 1,2,, m, j = 1,2,, m), b = t(b1,b2,, bm). Supposo l'entreprise I, celle-ci est prête à céder les matières premières à un prix qui est au moins aussi élévé que le bénéfice qu'elle fera en vendant ses produits. Soit yi le prix que l'entreprise II devra payer pour une unité minimiser le cou^t d'achat des matières premières : elle essaiera de minimiser . def Le programme linéaire pour l'entreprise II est donc de minimiser w(y) = yb sous les contraintes yA ≥ c, y ≥ 0. Programme primal Programme mathematique etroit entre les deux programmes linéaires. Définition. Programme primal Programme dual maximiserminimiser w(y) = yb () soussous Remarque. On a liens suivants : m = nombre de contrai

contraintes de (D). Si (P) contraintes, (D) contient deux variables et peut être résolu graphiquement quelque soit le nombre de variables de (P). Quelle est la forme canonique ? On détermine (D) en ramenant (P) a` la form  $maximiser$   $z(x) = cx(P)$ . Par la définition ci-dessus le dual de  $(P)$  est donné par (D) minimiser sous sous yA  $\mu$  v Dual maximisation coefficient de z minimisation coefficient de z minimisation coefficient de z minimisation coefficient de z minimisation coefficient de z minimisation coefficient de z second membre des contraintes second membre des contraintes coefficient de w = sans contrainte de signe contrainte ≤≥ 00 sans contrainte de signe = variablecontrainte ≥ ≤ Preuve. On se donne (P) maximiser z(x,y) =  $z = 0$ .  $(x + dy) = 0$ .  $(x + dy) = 0$ .  $(x + dy$ a −B x a − ≤ b !− !− !− = l= (avec − dual : ! ⇔ (avec le signe ans contrainte de signe. I.a variable v est sans contrainte de signe. I variable v est sans contrainte de signe dans (P). Elle est facteur de B et D qui fo

Théorème 1.2.Le dual du dual est le primal. Preuve. Pour le dual de la définition ci-dessus on a ! Le dual est donc donné par . La démonstration sans contrainte de signe. La variable y est sans contrainte de signe dans (P) dans le cas plus général du Théorème 1.2 est analogue.! ! ! II.2. Le théorème de dualité.

 $z(x, y) = w(u, v)$  and  $z(x, y) = w(u, v)$  and  $z(x, y) = w(u, v)$  and  $z(x, y) = w(u, v)$  are solutions be a sette section les liens entre les solutions de programmes en dualité. Proposition 2.1. Soit  $(x, y)$  une solution réalisable de (D). Alo Dans cette chaine d'inégalités il est important de noter que  $x \ge 0$  et  $u \ge 0$ .

2) ua+vb étant une borne supérieure pour z(x,y), l'égalité z(x,y) = ua+vb signifie que (x,y) est un point maximal de z. Raisonnement analogue pour w(u,v). Rappelons les trois cas qui peuvent se produire en appliquant le si (P) ne possède pas de solutions réalisables. Le même raisonnement s'applique a` (D). Le théorème suivant dit que trois cas seulement se produisent parmi les 9 cas possibles (voir tableau ci-dessous). (P) (D) (ii) (ii) (ii produire : a) (P) et (D) possèdent des solutions optimales et max z(x,y) = min w(u,v). b) (P) ou (D possède une solution réalisable, mais pas les deux. c) Ni (P) ni (D) possèdent des solutions réalisables. Preuve. Essentie  $y(1, x2) = x1 + x2$  sous  $x1 - x2 = 1$ ,  $x1 - x2 = -1$ ,  $x1x2 \ge 0$  (D) minimiser  $w(y1,y2) = y1 - y2$  sous  $y1 + y2 \ge 1$ ,  $y1 + y2 \le -1$ ,  $(y1)$ ,  $(y2)$  Supposons maintenant que le cas a) du théorème précédent s'est réalisé. Quelles sont les lie se déduit facilement du théorème suivant. Théorème 2.3.Soient (x,y) resp. (u,v) des solutions réalisables de (P) resp. de D). (x,y) et (u,v) sont alors des solutions optimales de (P) et de (D) si et seulement si les énoncé de (P) est nulle.

. Si la valeur d'une variable restreinte (c'est-a`-dire une variable  $\geq 0$  ou une variable  $\geq 0$  ou une variable  $\leq 0$ ) dans l'un des programmes, alors la contrainte correspondante de l'autre programme est une égali  $(u,v)$  sont optimales si et seulement si nx +  $\xi$ u = 0. Donc si et seulement si ui $\xi$ i = 0 pour tout i = 1,2, ret njxj = 0 pour tout i = 1,2, s. L'assertion s'ensuit : contrainte = dans (variable = 0 dans (variable = 0 ans (contrainte = dans (Exemple.! maximiser z(x) = 4x1 + 5x2 ≤ ≥ sous 3x1 + x2 ≤ 1, x1 + 4x2 1, x1, x2 0 ! minimiser w(y) = y1 + y2 sous 3y1 + y2 ≥ 5, y1, y2 ≥ 0 solution optimale de (Comment en déduire la solution optima x2 ξ1 ξ2 = x1 x2 ξ1 ξ2 ξ2 ξ2 ξ2 ξ2 ξ2 ξ2 ξ2 ξ2 ελθμαιοπικιώνα στημείων επερικαία τοπηρείων προκεικαίας του του καιρόνου του πολύσιο καιρήλος του καιρήλος του καιρήλος του καιρήλος του καιρήλος καιρίας της συναική του και (D)  $\downarrow$   $\bar{\chi}$   $\chi$   $\to$   $\eta$   $\eta$   $\to$   $\eta$   $\eta$   $\to$   $\eta$   $\eta$   $\to$   $\eta$   $\eta$   $\to$   $\eta$   $\eta$   $\to$   $\eta$   $\eta$   $\to$   $\eta$   $\chi$   $\chi$   $\chi$   $\to$   $\eta$   $\chi$   $\chi$   $\to$   $\eta$   $\chi$   $\chi$   $\to$   $\eta$   $\to$   $\eta$   $\to$   $\eta$   $\to$   $\eta$   $\to$ appliqué au primal. La solution optimale du primal appara^it en dernière ligne : x1 = 3/11, x2 = 2/11 (le tableau est transposé par rapport a` la représentation habituelle : les lignes du tableau habituel sont les colonnes (i = 1,2) II.3. (i = 1,2) II.3. Programmation en nombres entiers Dans beaucoup de problèmes d'optimisation une solution a` valeurs entières est exigée. Par exemple dans le problème de la production, ou` l'on cherche le nombre optimal de pièces à fabrique entier n'est pas toujours l'entier le plus proche de la solution optimale si celle-ci est fractionnaire. Exemple.

 $\textit{En effet, x1} \leq 5.9 - 1.2 \text{ x2}, \textit{on} \textit{or} \textit{or$ onleurs entières. La solution optimale a` valeurs entières est donnée par ~x = (1,4). Les méthodes présentées ci-dessous pour trouver la solution optimale a` valeurs entières utilisent le simplexe à plusieures reprises. II  $5x1 + 8x2 \le 40$ ,  $-2x1 + 3x2 \le 9$ ,  $x1$ ,  $x2 \ge 0$  et à valeurs entières. Etapes : 1) Résoudre (P) a l'aide du simplexe sans tenir compte de la contrainte  $x1$ ,  $x2$  à valeurs entières. Solution optimale :  $x = (x1, x2) = (1.55,$ 

Ajouter la contrainte x1 ≤ 1 à (P) et résoudre ce programme à l'aide du simplexe, sans tenir compte de la contrainte x1,x2 à valeurs entières. Solution optimale x = (1,3.67), z(x) = 15.67. Brancher par rapport a` x2 : x2 entières : x = (1,3), z(x) = 13. Borner a ` 13 (c'est-à-dire ne pas poursuivre le branchement si on obtient des solutions optimales < 13). 4) Ajouter a ` (P) les contraintes x1  $\leq$  1 et x2  $\geq$  4. Ce programme n'a pas  $x2 \le 3$  ou  $x2 \ge 4$ . 6) Ajouter a` (P) les contraintes  $x1 \ge 2$  et  $x2 \le 3$ . Solution optimale  $x = (3.2,3)$ ,  $z(x) = 15.2$ . Brancher par rapport a`  $x1 : x1 \le 3$  ou  $x1 \ge 4$ .

Ajouter a (P) les contraintes  $2 \le x1 \le 3$  et  $x2 \le 3$ . Solution optimale  $x = (3,3)$ ,  $z(x) = 15$ . Borner a 15. 8) Ajouter a (P) les contraintes  $x1 \ge 4$  et  $x2 \le 3$ . Cas sans intérêt parce que  $z(x) = 14 < 15$  pour la solution entières est donc celle trouvée en 7) : x1 = x2 = 3, z(x) = 15. Remarque : La méthode par séparation et évaluation n'intervient pas seulement en programmation linéaire, mais dans tous les problèmes d'optimisation, ou `on t

II.3.2. La méthode des coupes. Exemple : maximiser z(x1,x2) = 2x1 + x2 sous les contraintes x1 - 4x2 ≤ 0, 3x1 + 4x2 ≤ 15, x1,x2 ≥ 0 à valeurs entières. La méthode des coupes consiste à ajouter des contraintes supplémentai

 $\alpha$  maximiser z(x) = cx sous les contraintes Ax = b, x 0.00 a as I'exemple ci-dessus une telle contrainte est donnée par x1  $\leq$  3 (on coupe a` x1 = 3). Comment trouver de telles contraintes supplémentaires si le progra ≥ matrice m × n. Posons, pour une base J (avec |J| = m) et une solution réalisable x, . Puisque AJ est régulier, xJ+(AJ)-1AJCxJC = (AJ)-1b. Posons : Adef= (AJ)-1AJC et ~bdef= (AJ)-1b. On a donc . Soit [~ajj] la partie ent

Il s'ensuit : (1) Soit x une solution réalisable de  $(P =)$  a' valeurs entières. (2) Comme la partie gauche de (2) est à valeurs entières. En plus, (2) Comme la partie gauche de (2) est à valeurs entières, . Comme (1) est valable pour toute solution réalisable, il s'ensuit que : Proposition 3.1.En ajou  $(i \in J)$  on n'écarte pas de solutions réalisables a `valeurs entières de l'ensemble des solutions réalisables. Remarque. Comme l'exemple suivant montre, on arrive a `la solution optimale à valeurs entières en ajoutant, a ` maximiser z(x1,x2) = 2x1 + xz sous les contraintes - x1 + x2 ≤ 0,<br>18 5 2 0 1 z(x) 0 -2 -1 0 0 Tableau final c 2 1 0 0 cI variables de base x1 x2 0 0 1 18 7 0 1 5 7 1 7 2 18 7 1 0 2 7 1 7 z(x) 54 7 0 0 1 7 3 7 Nouvelle con Tableau initial c 2 1 0 0 cI variables de base x1 x2 x3 x4 0 0 -1 1 1 0 0 18 5 2 0 1 z(x) 0 -2 -1 0 0 Tableau final c 2 1 0 0 cJ variables de base x1 x2 0 0 1 18 7 0 1 5 7 1 7 2 18 7 1 0 2 7 1 7 z(x) 54 7 0 0 1 7 3 7 Nouv variables initiales x1.x2. observer que (voir graphique plus bas) 2) Résolution de (P). (S1) inclus, par le simplexe. Exige le passage par un programme auxiliaire, tableau initial c 0 0 5 7 1 7 -1 0 cI variables de base x  $\frac{1}{2}$   $\frac{1}{2}$   $\frac{1}{2}$   $\frac{1}{2}$   $\frac{1}{2}$  fonction-objectif du programme auxiliaire est donné par : maximiser Programme auxiliaire, tableau final c 0 0 5 7 1 7 -1 cJ variables de ba le programme (P)+(S1) prossède une solution réalisable. Elle est donnée par Tableau final seconde phase  $c$  0 0 0 2 5 1 5 cJ variables de base x1 x2 x3 x4 x5 0 = x2 2 0 1 0 0 1 0 = x1 14 5 1 0 0 1 5 7 5 38 5 z 38 5 0 0 0 est égale à. Nouvelle contrainte selon la Propositon  $3.1$ : (S2) Pour exprimer en termes de x1 et de x2 observer que Donc x1 + x2  $\leq$  4 (voir graphique plus bas). 3) Résolution de (P), (S1) et (S2) inclus, exige a` nouveau le passage par un programme auxiliaire. Seconde phase du simplexe, tableau final c 0 0 0 1 3 0 1 3 cJ variables de base x1 x2 x3 x4 x5 x6 0 = x2 2 3 0 1 0 1 3 0 5 3 0 = x1 10 3 1 0 0 1 3 0 2 3 0 = x3 8 3 0 0 1 2 3 0 7 3 0 = x5 4 3 0 0 0 1 3 1 5 3 22 3 z(x) 22 3 0 0 0 1 3 0 1 3 La solution

 $x4 + x6 \ge 1$  Exprimé en termes de x1,x2 (S3) se lit : 2x1 + x2 ≤ 7 (voir graphique plus bas). 4) Résolution de (P), (S1),(S2) et (S3) inclus, exige a nouveau le passage par un programme auxiliaire et mène, cette fois, à un optimale a` valeurs entières, qui est x = t(3,1,2,0,1,1,0), la solution optimale a` valeurs entières de (P) est donc donnée par x1 = 3,x2 = 1, z(x1,x2) = 7. tableau final de la seconde phase du simplexe c 0 0 0 0 0 1 2 2  $0 = x6 1 0 0 0 1 2$  Sur le graphique on voit que, en ajoutant successivement (S1),(S2) et (S3), on n'écarte pas de solutions à valeurs entières, et on coupe l'ensemble des solution optimale a` valeurs entières appara în co SMI S5. Cours de la. Recherche. Opérationnelle 3.3 Les méthodes de recherche arborescente par séparation et évaluation 58. Examen de la Session Normale - Printemps 2016. Filière : Economie et Gestion - Semestre : 6 - Ensem FISCALITE D'ENTREPRISE. ELMADI. M1. A. FSJES-AGADIR.

RECHERCHE OPERATIONNELLE. Ce cours est une introduction à la recherche opérationnelle et à l'algorithmique de l'optimi- sation. L'expression « recherche opérationnelle » date de la 23?/09?/2019 Ce cours aborde les deux asp M30. RECHERCHE OPERATIONNELLE. M31. CONCEPTION ORIENTEE OBJETS.

Seme stres. Volume horaire (h). Une solution optimale est une solution admissible qui optimise la fonction objectif Définition 3 (Modèle de recherche opérationnelle) Maximiser ( ro A U : 2017-2018 Cours de Programmation li coursRO Recherche opérationnelle Tentative de définition Ensemble de méthodes ( algorithmiques, mathématiques, mathématiques, modélisation) afin de prendre des décisions PL s5 Exercices corrigé la recherche opérationnelle 2015 / 2016 Examen de Recherche Opérationnelle - Filière SMI 5 Session normale Page 1 / 4 Examen de Recherche Opérationnelle Filière : SMI -5 exam sess norm RO SMI 23 sept 2019 · L'expression « recherche opérationnelle » d d'autres probl`emes de recherche opérationnelle peuvent être exprimés comme des probl`emes d'optimisation linéaire En optimisation linéaire En optimisation, qui est une recherche Opérationnelle chap 11 nov 2006 · Matière R opérationnelle Daniel DE WOLF Le coût de 760 si s5 = 1 et x5 = 3 résulte de la somme du coût de stockage d'une unité pendant un mois et du CoursRechercheOperationnelle DeWolf(exterieur) Fédération Internationale des Sociét ineaire [PDF] Recherche Opérationnelle FSR fsr ac ma cours maths RO SMI Etudiants pdf RO SMI Etudiants pdf RO SMI Etudiants [PDF] Recherche Opérationnelle FSTM fstm ac ma deptmath Cours Rech Operat [PDF] Université Lille I [PDF] Programmation linéaire et recherche opérationnelle Recherche lim univ reunion staff fred Enseignement Optim doc PL pdf PL [PDF] Recherche opérationnelle et applications SI Management sietmanagement wp content uploads INTRODUCTIONALARECHERCHEOPERATIONNEL RO RO FcidReg DINTRODUCTIONALARECHERCHEOPERATIONNEL id session D gidReg D [PDF] La recherche opérationnelle et l 'optimisation combinatoire uma ensta paristech files mcosta Presentation SDA corrige exam ro pdf corrige exam ro [PDF] Recherche Opérationnelle pour le Génie Industriel Emmanuel emmanuel caillaud pagesperso orange RO%%version%courte pdf RO version M Problèmes économique Recherche opérationnelle CorrespondanceAccred NOV () cours de recherche opérationnelle gratuitrecherche opérationnelle programmation linéaire exercices corrigés podfcours de recherche opérationnelle em gestionnelle em gestionnelle simplexe exercic opérationnelle pdfrecherche opérationnelle cours s6 Source: Source: Source: Source: Source: Source: Source: Source: Source: Source: Cours economie Cours , Exercices , Examens, Contrôles , Document , PDF, DOC, PPT méthodolo isciences de gestion pdfméthodologie de recherche mémoire pdfméthodologie de recherche définitionméthodologie de recherche de commentairecours de methode de recherche scientifique office fédéral du registre de commerce mar maroc en arabeloi 15-95 code commerce maroc pdf l'alimentation des animaux ce1cours alimentation et nutrition animale pdfalimentation des animaux d'élevage pdfalimentation animale courscours alimentation animale expected i recherches sur la nature et les causes de la richesse des nationsla richesse des nations livre 4 pdfla richesse des nations livre 3 pdfadam smith la richesse des nations résuméadam smith la richesse des nations explication résuméadam smith la main invisible pdf Politique de confidentialité -Privacy policy

S5-Gestion. FISCALITE D'ENTREPRISE FSJES-AGADIR. S5-Gestion.

M29. RESEAUX. M28. COMPILATION. M32. PROGRAMMATION ORIENTEE OBJETS. S5. EG. M27. Histoire de la pensée économique.

M28. Finances Publiques. M29. Comptabilité Nationale Méthodes économétriques Recherche Opérationnelle. Deux passerelles sont possibles pour accéder aux ENCG en S5 et S7 : Le management des SI et Recherche opérationnelle. • M25: Thermodynamique et cinétique chimique ... M30:Recherche Opérationnelle & Analyse et. S5. TP - M30 (sem. 9-11) M25: Optimisation et recherche operationnelle/ Gestion ... S5. M26: Calcul des structures.